## МИНИСТЕРСТВО ОБРАЗОВАНИЯ И НАУКИ РОССИЙСКОЙ ФЕДЕРАЦИИ Федеральное государственное бюджетное образовательное учреждение высшего образования «ТОМСКИЙ ГОСУДАРСТВЕННЫЙ УНИВЕРСИТЕТ СИСТЕМ УПРАВЛЕНИЯ И РАДИОЭЛЕКТРОНИКИ» (ТУСУР)

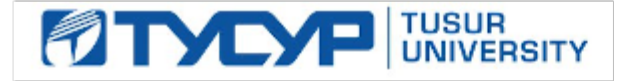

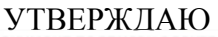

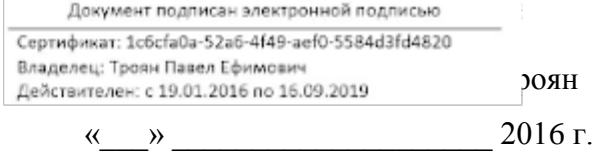

# **Рабочая программа учебной дисциплины**

# **КОРПОРАТИВНЫЕ ИНФОРМАЦИОННЫЕ СИСТЕМЫ** (дисциплина по выбору)

Уровень основной образовательной программы: **бакалавриат**

Направление подготовки: **38.03.04 Государственное и муниципальное управление**

Форма обучения: **очная**

**Факультет систем управления (ФСУ)**

## **Кафедра автоматизации обработки информации (АОИ)**

Курс 2 Семестр 4 (учебный план набора 2013–2014 гг.)

Курс 3 Семестр 6 (учебный план набора 2015–2016 гг.)

Учебный план набора 2013 г, 2014 г., 2015 г., 2016 г. и последующих лет

## **Распределение рабочего времени**

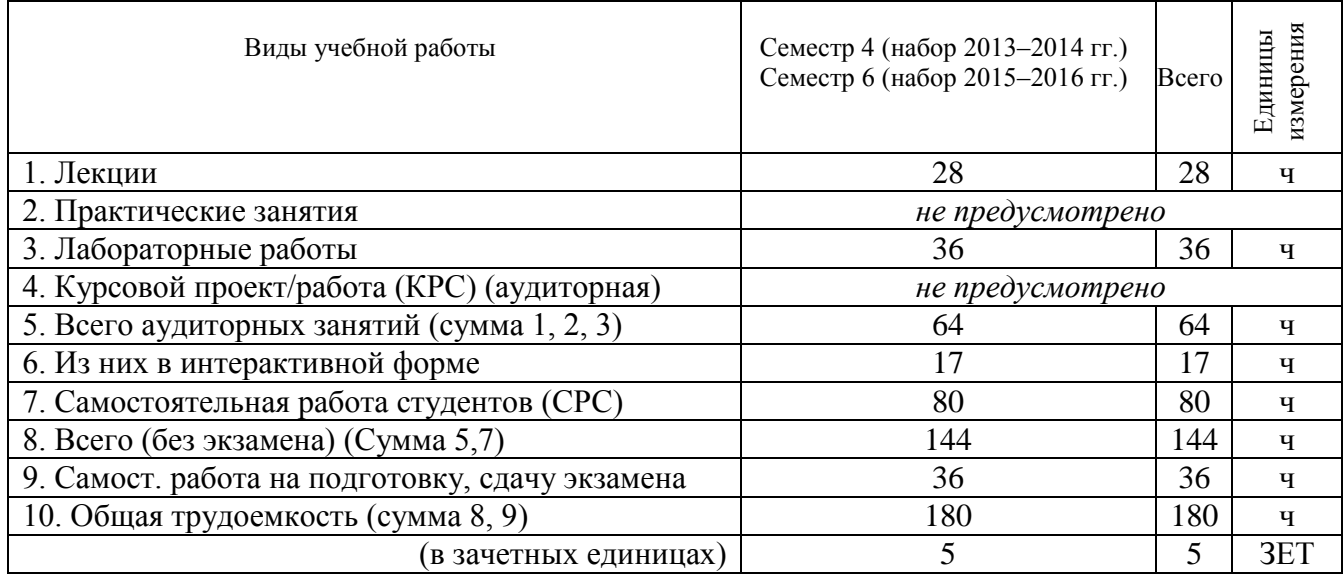

**Экзамен — 4 (четвертый) семестр** (учебный план набора 2013–2014 гг.) **Экзамен — 6 (шестой) семестр** (учебный план набора 2015–2016 гг.)

Томск 2016

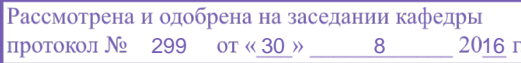

#### Лист согласований

Рабочая программа для дисциплины **«Корпоративные информационные системы» (Б1.В.ДВ.1.2)** составлена с учетом требований Федерального государственного образовательного стандарта высшего образования (ФГОС ВО) по направлению подготовки 38.03.04 «Государственной и муниципальное управление» (уровень бакалавриата), утвержденного приказом Министерства образования и науки РФ 10 декабря 2014 г. № 1567.

Программа рассмотрена и утверждена на заседании кафедры « » 2016 г., протокол № \_\_\_\_\_\_.

Разработчик: Доцент каф. АОИ \_\_\_\_\_\_\_\_\_\_\_\_\_\_\_\_\_ Сенченко П.В. Зав. кафедрой АОИ \_\_\_\_\_\_\_\_\_\_\_\_\_\_\_\_\_\_ Ехлаков Ю.П.

Рабочая программа согласована с факультетом, профилирующей и выпускающей кафедрами направления подготовки (специальности).

Декан ФСУ \_\_\_\_\_\_\_\_\_\_\_\_\_\_\_\_\_\_ Сенченко П.В.

Зав. профилирующей,

выпускающей кафедрой **и поставляет в Ехлаков Ю.П.** 

Методист кафедры АОИ **\_\_\_\_\_\_\_\_\_\_\_\_\_\_\_\_\_\_\_\_\_\_\_\_\_\_\_\_\_\_\_\_\_\_** Коновалова Н.В.

#### **1. Цели и задачи дисциплины**

Основной **целью данной дисциплины** является формирование у студентов профессиональных знаний в области корпоративных информационных систем (ERP-систем).

### **Задачи дисциплины**:

- дать основные понятия корпоративных информационных систем;
- научить студентов навыкам работы в системе «1С Предприятие 8. Управление предприятием»;
- дать возможность студентам приобрести практические навыки, необходимые для овладения основными способами и средствами информационного взаимодействия, получения, хранения, переработки, интерпретации информации;
- развить способность к формализации и обобщения сведений о предметной области для создания баз данных с учетом ограничений используемых методов исследования.

### **2. Место дисциплины в структуре ОПОП**

Дисциплина **«Корпоративные информационные системы» (Б1.В.ДВ.1.2)** относится к дисциплинам по выбору вариативной части. Для эффективного освоения дисциплины студент должен знать: основы информатики, общие представления о разработке информационных технологий, подходы к обработке данных.

Предшествующими дисциплинами, формирующими начальные знания, являются: информационные технологии обработки данных, логика.

Знания, полученные при изучении данной дисциплины, могут быть востребованы при изучении курсов управление проектами, планирование и организация разработки инновационной продукции.

#### **3. Требования к результатам освоения дисциплины:**

## Процесс изучения дисциплины направлен на **формирование следующих компетенций**: **профессиональных:**

#### *в организационно-управленческой деятельности:*

способностью применять информационно-коммуникационные технологии в профессиональной деятельности с видением их взаимосвязей и перспектив использования (ПК-8).

В результате изучения дисциплины студент должен:

*знать:*

- основные понятия корпоративных информационных систем;
- базовый функционал ERP-систем;
- общую стратегию внедрения корпоративных информационных систем;
- нормативную систему производства;
- подсистемы планирования;
- структуру предприятия для целей производственного планирования;
- назначение рабочих центров.

#### *уметь:*

- управлять проектом внедрения системы 1С: Предприятие;
- управлять данными в системе 1С: Предприятие;
- составлять спецификации изделий;
- составлять технологические карты производства;
- проводить объемно-календарное планирование в системе 1С: Предприятие;
- составлять управленческую отчетность в системе 1С: Предприятие.

#### *владеть:*

- методикой проектирования баз данных на основе нормализации отношений.
- навыками работы в системе 1С: Предприятие;
- методами оперативного управления производством в системе 1С: Предприятие;
- инструментами анализа бизнес-процессов.

## **4. Объем дисциплины и виды учебной работы**

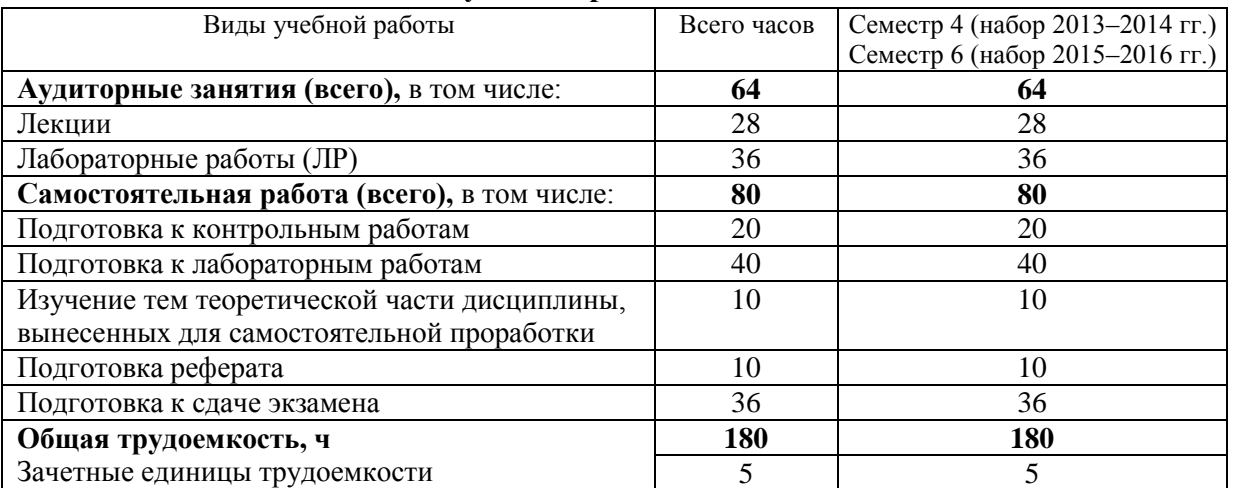

## **5. Содержание дисциплины**

# **5.1. Разделы дисциплин и виды занятий**

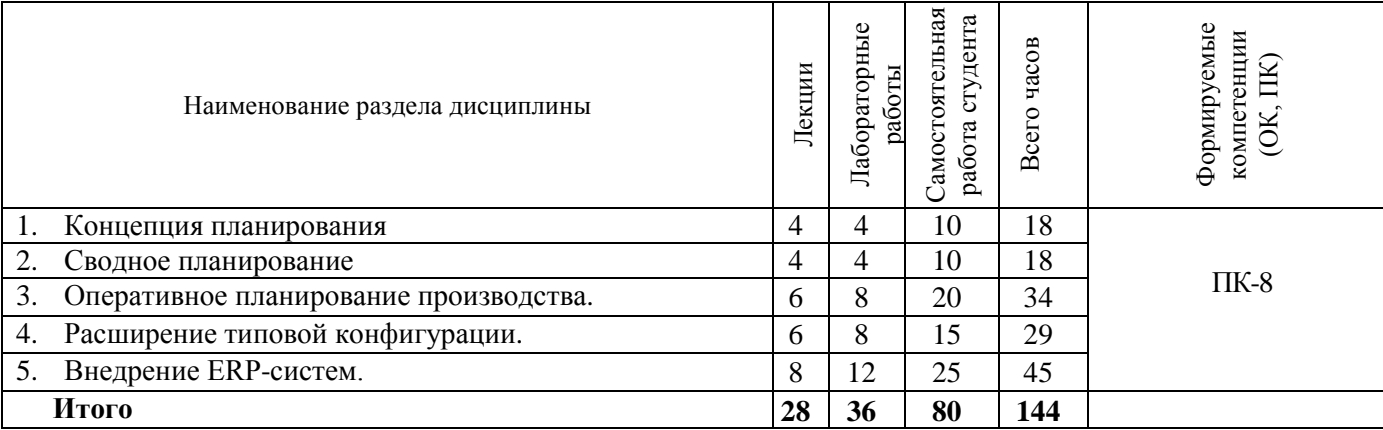

# **5.2. Содержание разделов дисциплины (по лекциям)**

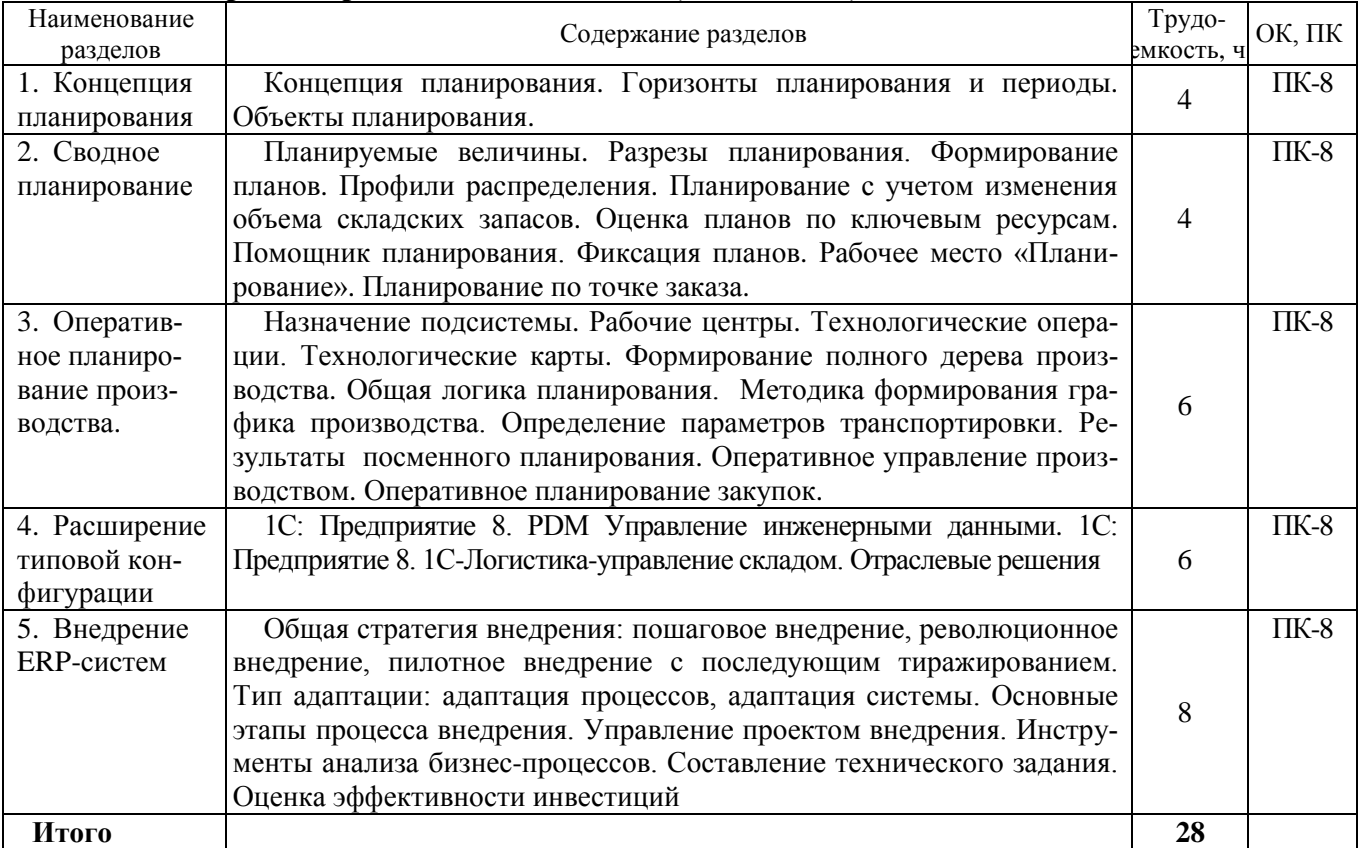

#### 5.3. Разделы дисциплины и междисциплинарные связи с обеспечивающими (предыдущими) дисциплинами и обеспечиваемыми (последующими) дисциплинами

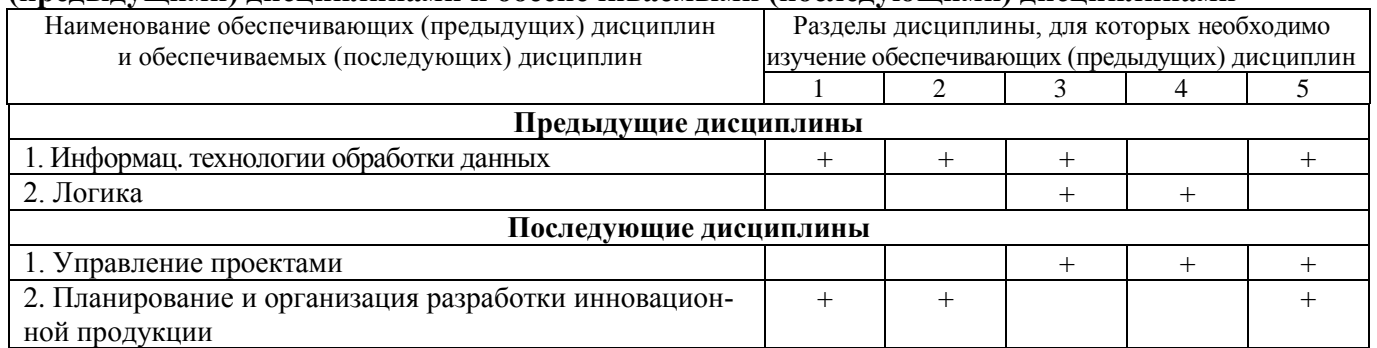

## 5.4. Соответствие компетенций, формируемых при изучении дисциплины, и видов занятий

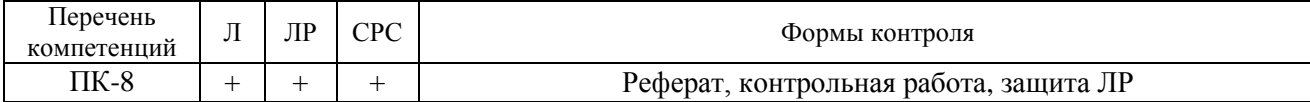

### Л - лекция; ЛР - лабораторные работы; СРС - самостоятельная работа студента

## 6. Методы и формы организации обучения

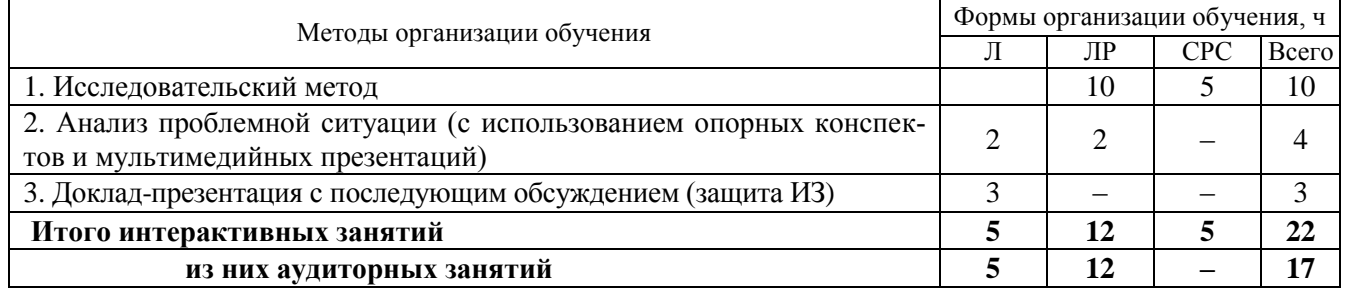

### 7. Лабораторный практикум

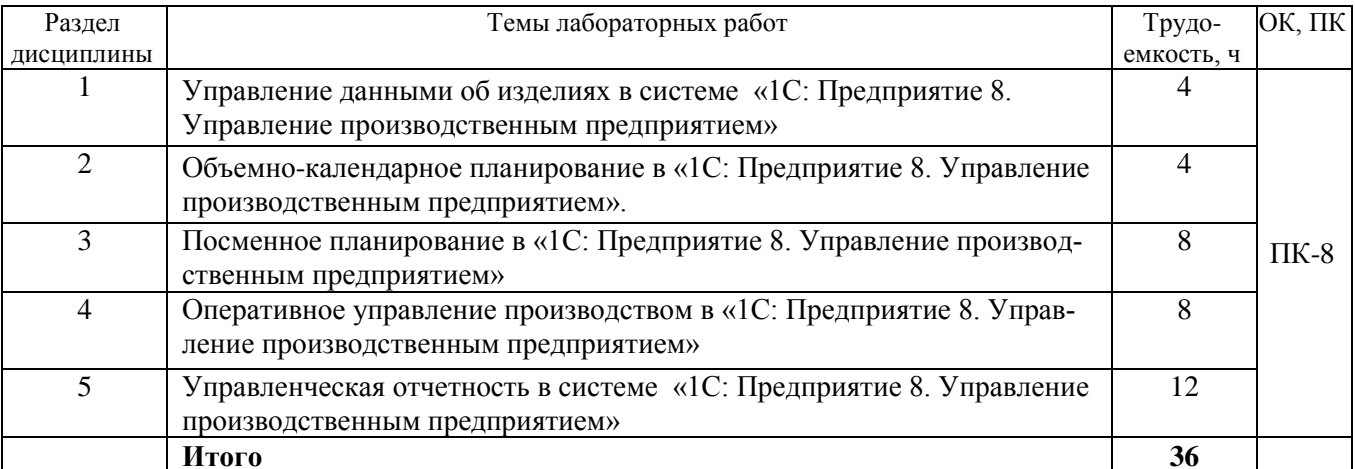

## 8. Практические занятия (семинары) – не предусмотрены

## 9. Самостоятельная работа

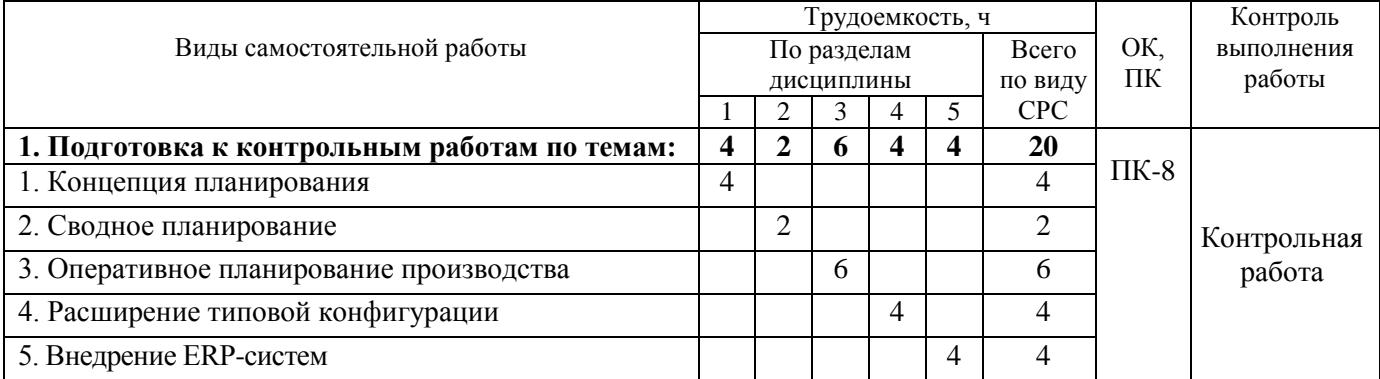

# Согласована на портале № 3633

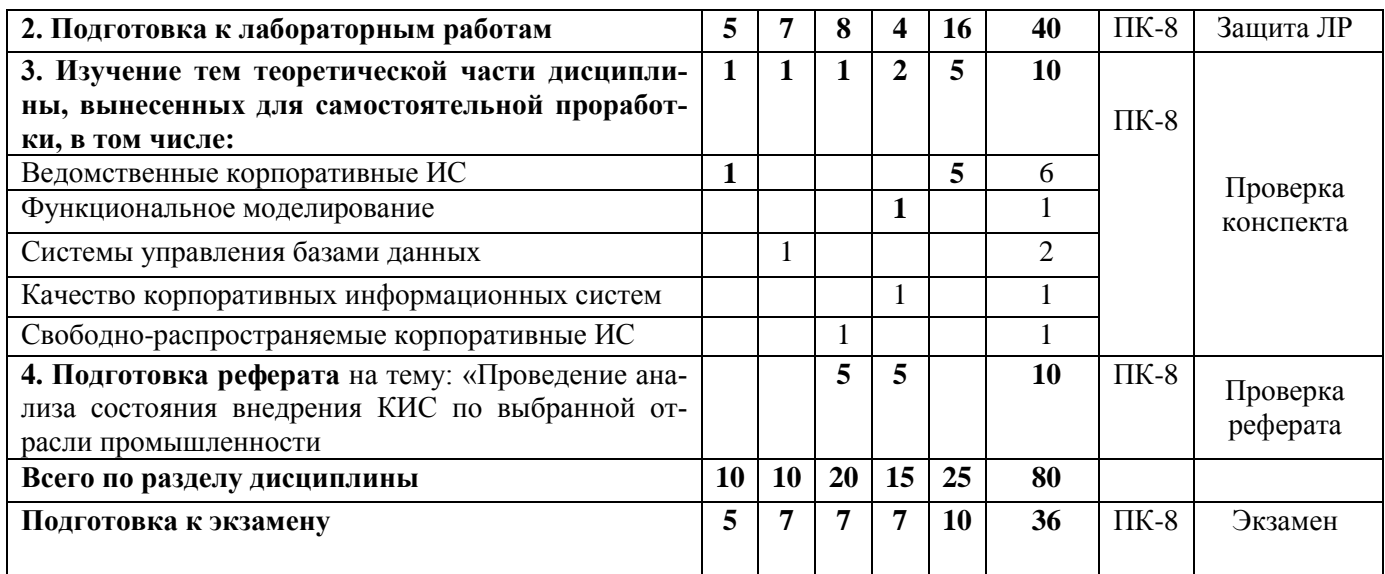

## **10. Примерная тематика курсовых проектов –** *не предусмотрено*

## **11. Рейтинговая система для оценки успеваемости студентов**

## **11.1. Балльные оценки для элементов контроля Экзамен — 4 семестр**

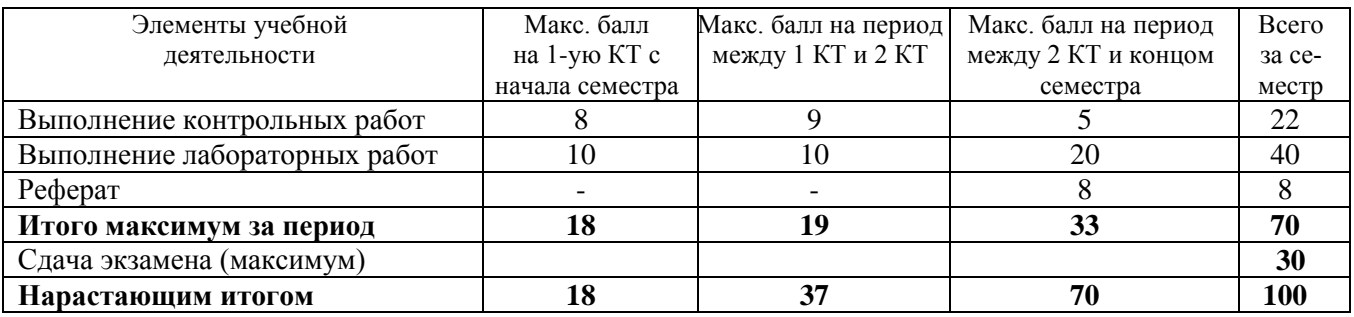

Экзамен представляет собой ответ студента на три вопроса, включенных в билет.

#### **11.2. Пересчет баллов в оценки за контрольные точки**

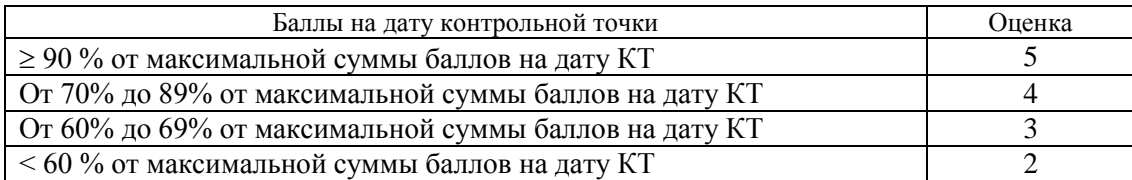

## **11.3. Пересчет суммы баллов в традиционную и международную оценку**

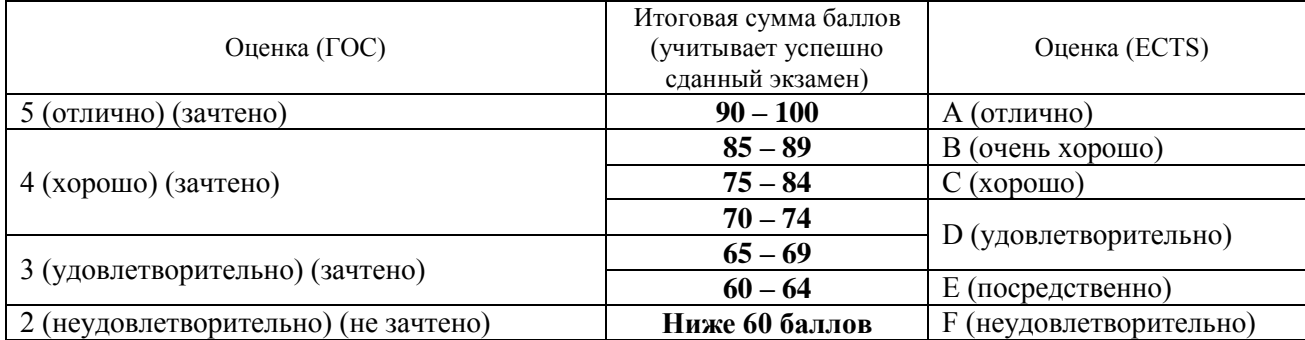

## **12. Учебно-методическое и информационное обеспечение дисциплины**

## **12.1. Основная литература**

1. Информационные системы и технологии в экономике и управлении: учебник для вузов / Санкт-Петербургский государственный университет экономики и финансов ; ред. В. В. Трофимов. - 3-е изд., перераб. и доп. - М. : Юрайт, 2011. - 528 с. В библиотеке ТУСУРа: 1 экз.

2. Ехлаков Ю.П., Адуева Т.В., Системы управления производством – ERP-системы. Учебное пособие - Томск: ТУСУР, 2009. – 139 с. (Наличие в библиотеке ТУСУР: 8 экз.: счз1 (2), счз5 (1), аул (5))

3. Сенченко П.В. Организация баз данных: учеб. пособие. – Томск: ТУСУР, ФДО, 2015. –170 с. [Электронный ресурс]: сайт кафедры АОИ. – URL:

http://aoi.tusur.ru/upload/methodical\_materials/BD\_posobie2015\_file\_614\_3112.pdf

## **12.2. Дополнительная литература**

1. [Афонасова](http://www.lib.tusur.ru/cgi-bin/irbis64r_71/cgiirbis_64.exe?Z21ID=&I21DBN=LIB&P21DBN=LIB&S21STN=1&S21REF=10&S21FMT=fullw&C21COM=S&S21CNR=20&S21P01=3&S21P02=0&S21P03=A=&S21COLORTERMS=0&S21STR=%D0%90%D1%84%D0%BE%D0%BD%D0%B0%D1%81%D0%BE%D0%B2%D0%B0,%20%D0%9C%D0%B0%D1%80%D0%B3%D0%B0%D1%80%D0%B8%D1%82%D0%B0%20%D0%90%D0%BB%D0%B5%D0%BA%D1%81%D0%B5%D0%B5%D0%B2%D0%BD%D0%B0) М.А. Планирование на предприятии : Учебное пособие / Томск ТУСУР, 2000. – 110 с. В библиотеке ТУСУРа: 15 экз.

2. Информационные системы и технологии в экономике и управлении: Учебное пособие для вузов / Санкт-Петербургский государственный университет экономики и финансов; ред. : В.В. Трофимов. - 2-е изд., перераб. и доп. - М.: Высшее образование, 2007. - 480 с. В библиотеке ТУ-СУРа: 20 экз.

## **12.3. Учебно-методические пособия и программное обеспечение**

Для обеспечения дисциплины используются следующие УМПО:

Сенченко П.В. Методические указания для выполнения лабораторных и самостоятельных работ по дисциплине «Корпоративные информационные системы», 2016. – 18 с. [Электронный ресурс]: Образовательный портал каф. АОИ. – URL:

http://aoi.tusur.ru/upload/methodical\_materials/metod\_lab\_2016\_gmu\_erp\_file\_\_720\_1943.pdf

Электронные варианты УМПО находятся в открытом доступе в компьютерных классах.

Для организации работы студентов требуется свободный доступ в компьютерные классы с наличием ОС Windows, MS Office, 1С: Предприятие 8.

## **12.4. Необходимые базы данных, информационно-справочные и поисковые системы**

Образовательный портал университета [\(http://edu.tusur.ru\)](http://edu.tusur.ru/), электронный каталог библиотеки [http://lib.tusur.ru\)](http://lib.tusur.ru/); электронные информационно-справочные ресурсы вычислительных залов кафедры АОИ.

Приложение 1

## МИНИСТЕРСТВО ОБРАЗОВАНИЯ И НАУКИ РОССИЙСКОЙ ФЕДЕРАЦИИ

Федеральное государственное бюджетное образовательное учреждение высшего образования

«ТОМСКИЙ ГОСУДАРСТВЕННЫЙ УНИВЕРСИТЕТ СИСТЕМ УПРАВЛЕНИЯ И РАДИОЭЛЕКТРОНИКИ» (ТУСУР)

## **Кафедра автоматизации обработки информации (АОИ)**

УТВЕРЖДАЮ

Заведующий кафедрой АОИ

\_\_\_\_\_\_\_\_\_\_\_Ю.П. Ехлаков

 $\kappa$  » 2016 г.

# **ФОНД ОЦЕНОЧНЫХ СРЕДСТВ<sup>1</sup> ДЛЯ ПРОВЕДЕНИЯ ТЕКУЩЕЙ И ПРОМЕЖУТОЧНОЙ АТТЕСТАЦИИ ПО УЧЕБНОЙ ДИСЦИПЛИНЕ «КОРПОРАТИВНЫЕ ИНФОРМАЦИОННЫЕ СИСТЕМЫ» для направления подготовки 38.03.04 «Государственное и муниципальное управление» (учебный план набора 2013–2016 гг.)**

Разработчик Доцент кафедры АОИ канд. техн. наук

\_\_\_\_\_\_\_\_\_\_\_П.В. Сенченко «\_\_\_\_»\_\_\_\_\_\_\_\_\_\_\_\_2016 г.

1

<sup>&</sup>lt;sup>1</sup> Рассмотрен и одобрен на заседании кафедры АОИ «\_\_\_\_\_» \_\_\_\_\_\_\_\_\_ 201\_\_\_\_ г. протокол № \_\_\_\_\_.

#### 1. ОСНОВНЫЕ ПОЛОЖЕНИЯ

Фонд оценочных средств (ФОС) является приложением к рабочей программе дисциплины и представляет собой совокупность контрольно-измерительных материалов и методов их использования, предназначенных для измерения уровня достижения студентом установленных результатов обучения. ФОС используется при проведении текущего контроля успеваемости и промежуточной аттестации студентов.

При описании фонда оценочных средств по учебной дисциплине используется нижеприведенная терминология.

Компетенция - комплекс взаимосвязанных аспектов профессиональной деятельности, складывающихся из знаний, умений, навыков и/или опыта, объединенных с потенциальной способностью и готовностью студента (выпускника) справляться с решением залач, обусловленных вилами и объектами профессиональной деятельности.

Этапы освоения компетениии - логически увязанные части жизненного цикла освоения компетеннии

Оценочные средства - совокупность контрольных/контрольно-измерительных и методических материалов, необходимых для определения степени сформированности компетенций по конкретной дисциплине

Контрольные материалы оценочного средства - конкретные задания, позволяющие определить результативность учебно-познавательной и проектной леятельности студента.

Показатели оценивания компетенций - сформулированные на содержательном уровне требования к освоению компетенции, распределенные по этапам ее формирования и обусловленные видами и объектами профессиональной деятельности, обобщенными трудовыми функциями профессиональных стандартов,

Критерии оценивания компетенций – правило дифференциации показателя уровня освоения компетенции

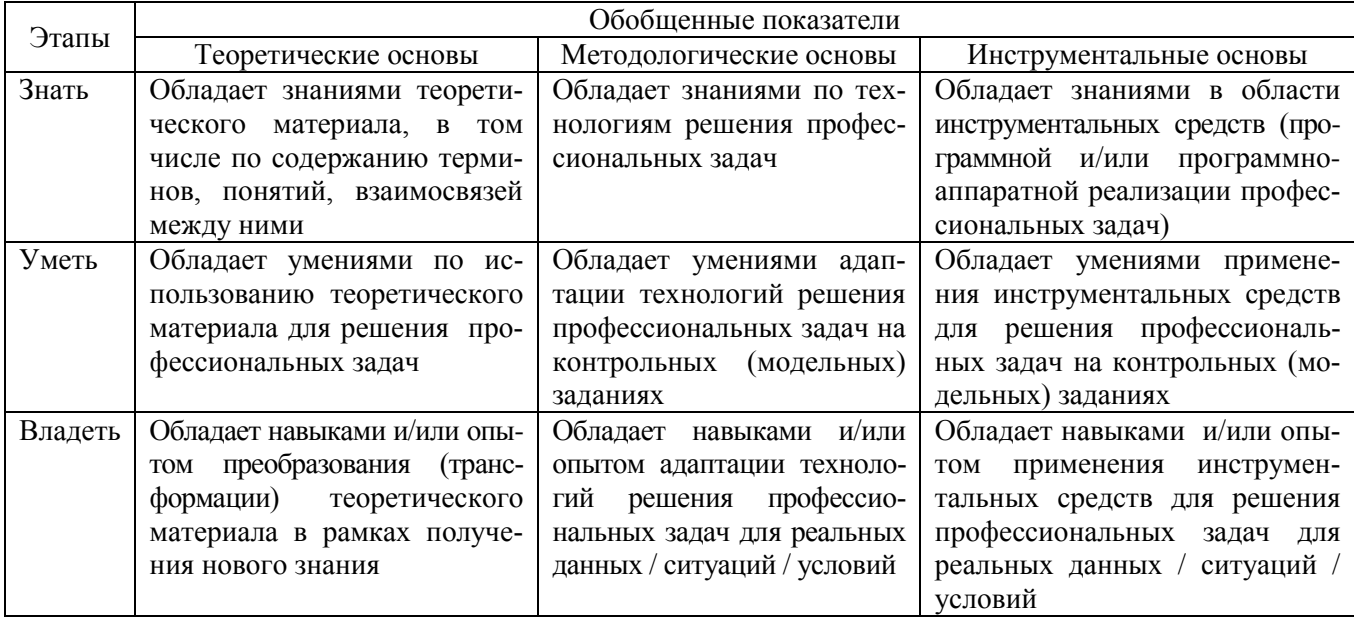

Таблица 1 - Обобщенная модель формирования содержания показателей оценивания компетенции

#### Таблица 2 - Шкала оценивания уровня освоения компетенции

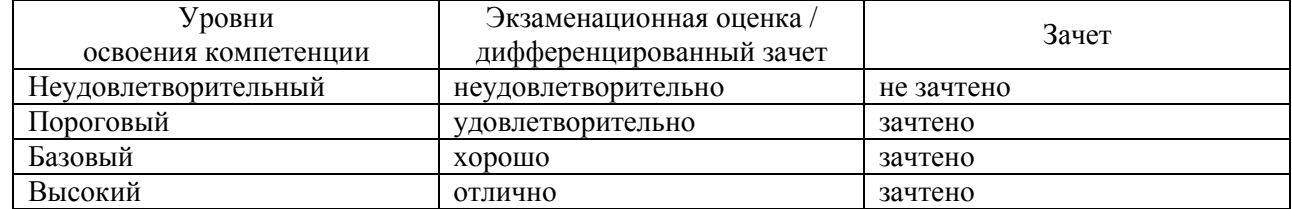

## 2. КОМПЕТЕНЦИИ, ЭТАПЫ И ОЦЕНОЧНЫЕ СРЕДСТВА

Перечень компетенций с указанием этапов их формирования в процессе освоения дисциплины привелен в таблице 3.

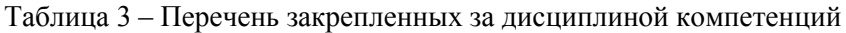

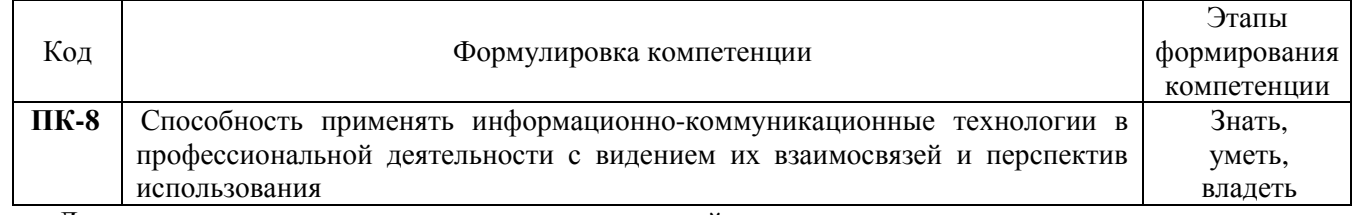

Для оценки качества степени освоения компетенций по дисциплине используются следующие оценочные средства.

#### Промежуточная аттестация

Экзамен - устный опрос студента (диалог преподавателя со студентом), целью которого состоит в выявлении индивидуальных достижений студента по пониманию положений баз данных как основы для автоматизированных информационных систем.

Текущая аттестация (текущий контроль освоения компетенций)

Контрольная работа - средство промежуточного контроля остаточных знаний и умений, обычно состоящее из нескольких вопросов или заданий, которые студент должен решить, выполнить.

Лабораторная работа - оценка способности студента применить полученные ранее знания для проведения анализа, опыта, эксперимента и выполнения последующих расчетов, а также составления выводов.

Реферат - продукт самостоятельной работы студента, представляющий собой краткое изложение в письменном виде полученных результатов теоретического анализа определенной научной (учебноисследовательской) темы, где автор раскрывает суть исследуемого вопроса, приводит различные точки зрения, а также собственное понимание проблемы.

Ведение конспекта - оценивается полнота рассмотрения и описания тем дисциплины, отводимых на самостоятельную подготовку

## 3. ПОКАЗАТЕЛИ И КРИТЕРИИ ОЦЕНИВАНИЯ КОМПЕТЕНЦИЙ

#### 3.1. Компетенция ПК-8

ПК-8: способность применять информационно-коммуникационные технологии в профессиональной деятельности с видением их взаимосвязей и перспектив использования.

Этапы формирования компетенции, показатели и используемые оценочные средства представлены в табл. 4.

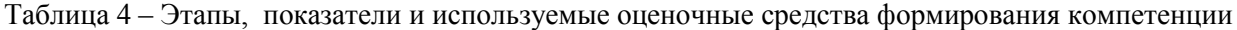

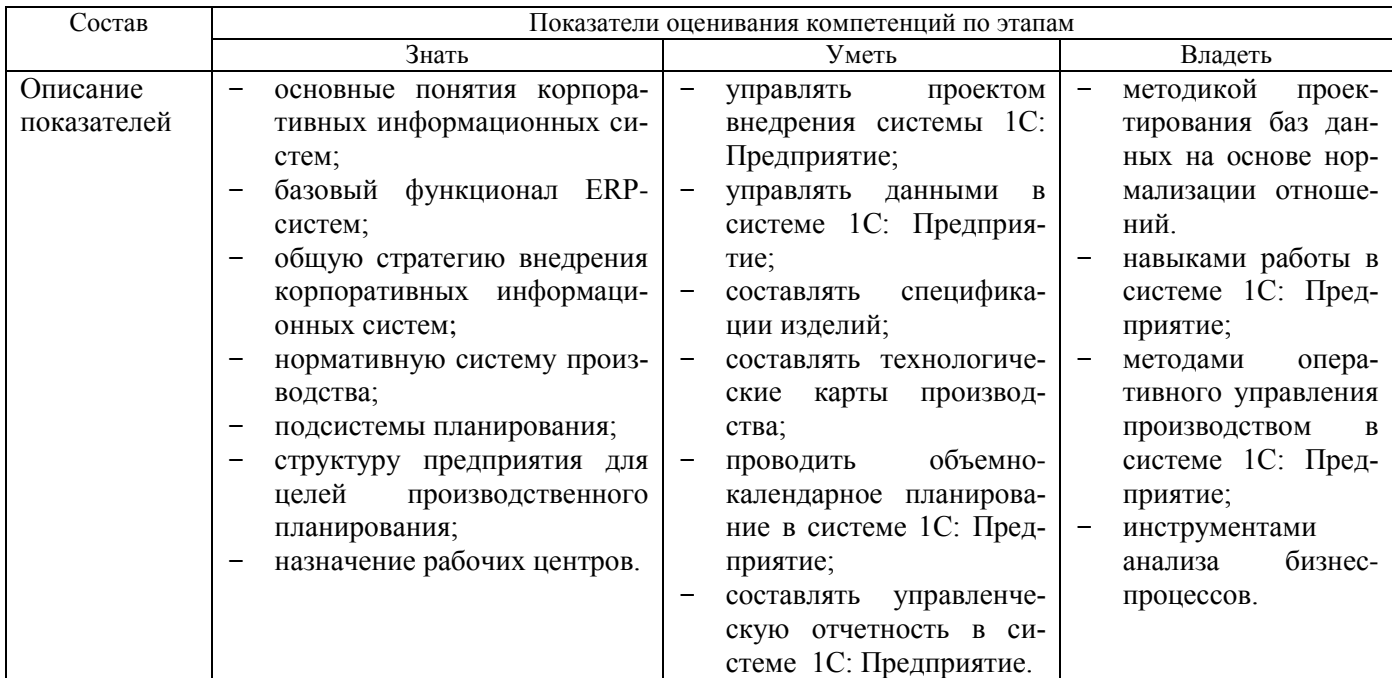

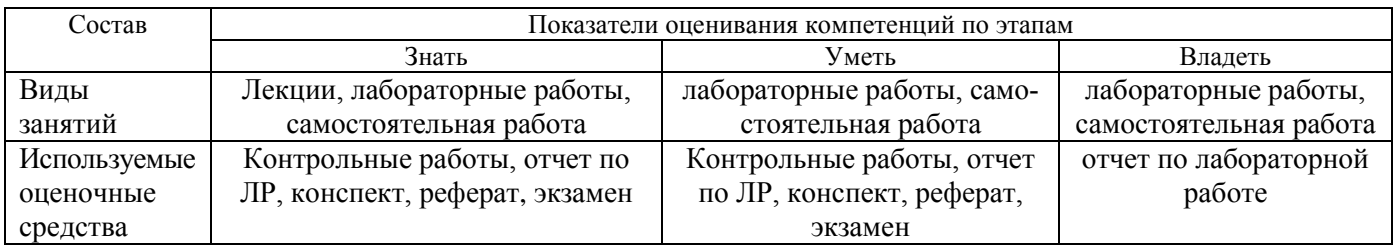

Критерии и уровни оценивания компетенции на каждом этапе приведены в таблице 5.

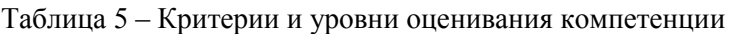

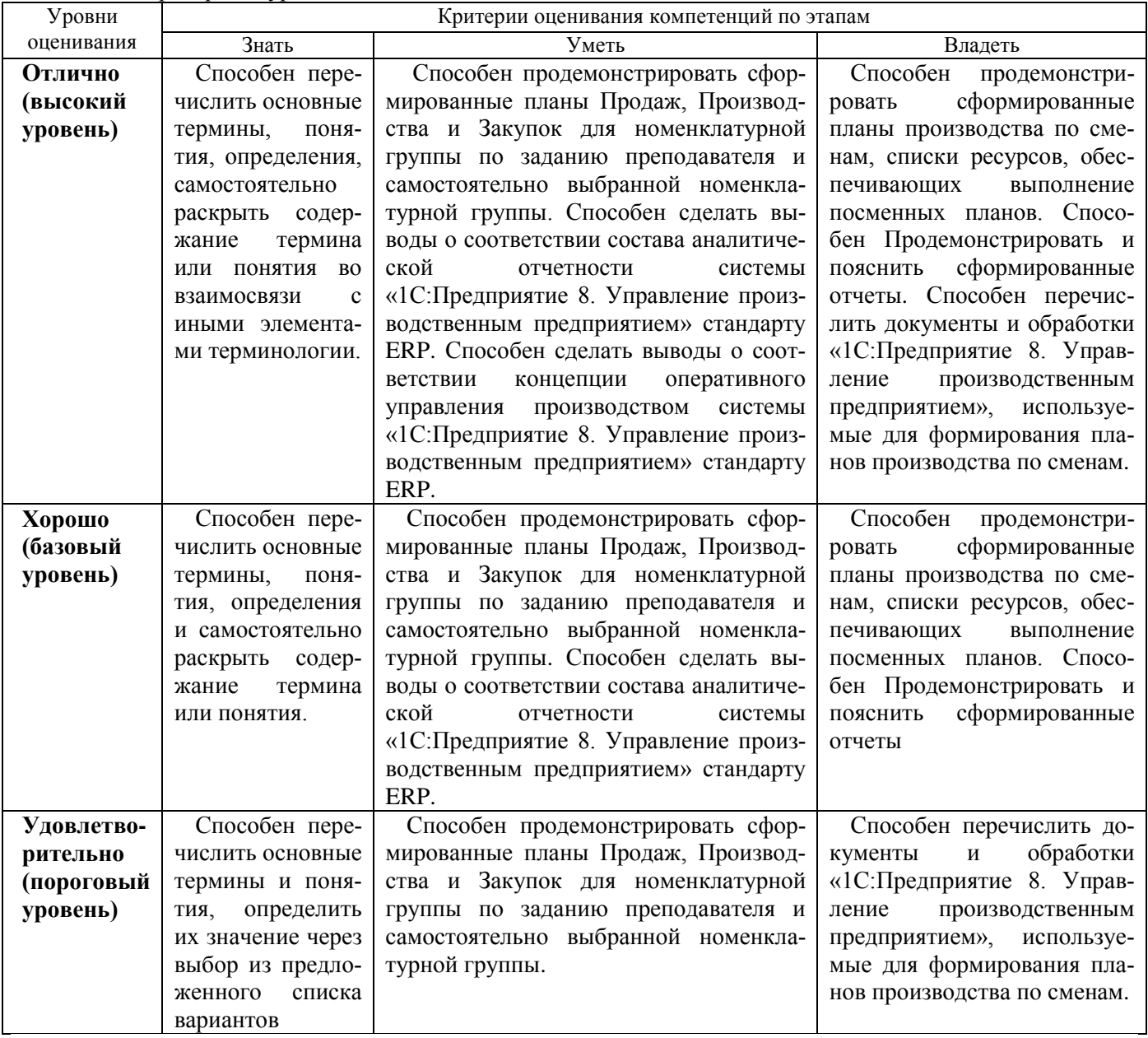

## **4. КОНТРОЛЬНЫЕ МАТЕРИАЛЫ ОЦЕНОЧНЫХ СРЕДСТВ**

### **4.1. Промежуточная аттестация**

Промежуточная аттестация реализуется посредством проведения экзамена. Экзамен может быть проставлен по рейтингу, полученному студентом по результатам освоения компетенций в течение семестра, либо проведен в формате устного опроса.

Допуск на экзамен получает студент при успешном выполнении всех лабораторных работ. Для проведения зачета составляются билеты. В состав билета входят 2 теоретических и один практический вопрос.

### *Список вопросов для проведения экзамена*

1. Понятие «корпорация». Структура корпораций и предприятий.

2. Корпоративная информационная система (КИС). Архитектура корпоративных

информационных систем (КИС).

- 3. Требованием к КИС.
- 4. Проблемы внедрения КИС.
- 5. Объяснить понятия «Intranet» (интрасеть).
- 6. Понятие «Extranet» (экстранет) .
- 7. VPN (виртуальные частные сети).
- 8. Современная корпоративная сеть.

9. Технологии и решения, используемые для построения корпоративных информационных сетей.

10. Технология защиты от несанкционированного доступа КИС.

- 11. Технология пакетной передачи данных IP-телефония.
- 12. Беспроводные корпоративные сети.
- 13. КИС для автоматизированного управления.
- 14. Информационные технологии управления корпорацией.
- 15. Выбор аппаратно программной платформы (КИС).
- 16. Транспортные подсистемы КИС.
- 17. Построение локальных и глобальных связей корпоративных сетей.
- 18. Сетевой уровень как средство объединения локальный и глобальных компонентов.
- 19. Межсетевое взаимодействие; межсетевые протоколы.
- 20. Интеллектуальные компоненты; мобильные компоненты.
- 21. Сетевые приложения КИС.
- 22. Административное управление КИС.
- 23. Технологии АТМ.
- 24. Моделирование и проектирование КИС.
- 25. Программирование в КИС.

26. Примеры КИС.

27. Что такое 1С:Предприятие? Функционирование системы (два основных режима работы).

28. Этап конфигурирования системы 1С:Предприятие. Дерево конфигурации.

«Метаданные», «Интерфейсы» и «Права».

29. Объекты, атрибуты и методы в системе 1С:Предприятие. Встроенный язык.

Модули, процедуры и функции. Глобальный модуль.

30. Назначение объектов конфигурации в системе 1С:Предприятие: константы, справочники, документы, журналы, отчеты, календари. Создание и редактирование объектов метаданных.

31. Многоуровневые и подчиненные справочники в системе 1С:Предприятие.

32. Администрирование системы. 1С:Предприятие 7.7

33. Настройка параметров конфигуратора в системе 1С:Предприятие. Режим работы

системы: Отладчик. Режим работы: Монитор. Настройка параметров системы.

- 34. Сохранение, восстановление и тестирование информационных баз 1С:Предприятие.
- 35. Обновление и загрузка измененной конфигурации в системе 1С:Предприятие.

36. Как вносить изменения в типовую конфигурацию системы 1С:Предприятие?.

## **4.2. Текущая аттестация (текущий контроль освоения компетенций)**

#### *4.2.1. Контрольные работы*

Проведение контрольных работ осуществляется в целях мониторинга качества усвоения теоретического и практического материала (Таблица 6).

Таблица 6 – Шкала оценивания компетенций при проведении контрольных работ:

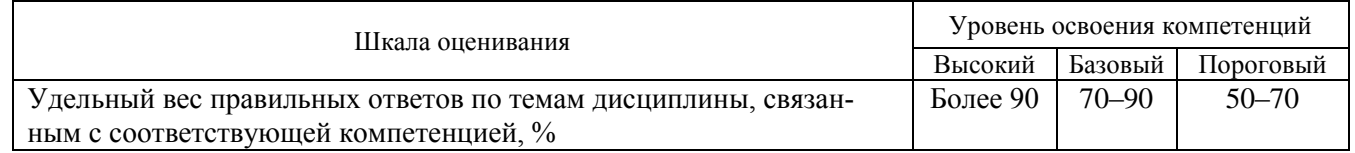

#### *Список примерных вопросов для проведения контрольных работ:*

1 Структура корпораций и предприятий.

- 2 Определение КИС, основные составляющие, классификация, требования к КИС.
- 3 Используемые модели организации КИС.

4 Методы функционального и оперативного управления. Задачи, решаемые КИС.

## Согласована на портале № 3633

#### 5 Организация и реализация управленческого учета в КИС.

6 История систем MRP. 7 Структура MRP системы.

#### 4.2.2. Тестирование

Тестирование проводится в целях оперативного мониторинга качества усвоения теоретического и практического материала (таблица 7).

Таблица 7 - Шкала оценивания компетенций при тестировании

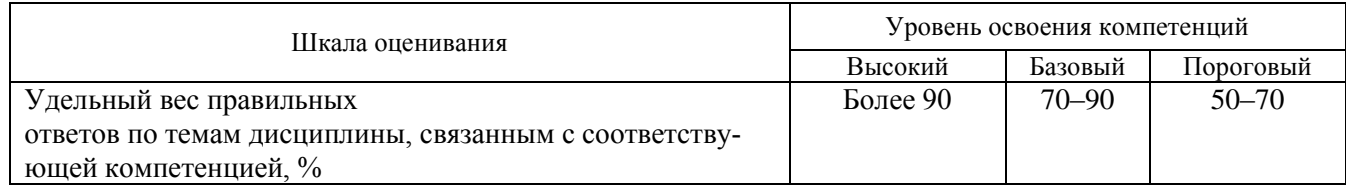

#### Список примерных вопросов для проведения тестирования

1. Корпоративной информационной системой называется

- 1) сеть из n компьютеров;
- 2) совокупность средств для широковещательной передачи информации;
- 3) совокупность средств автоматизации управления предприятием.
- 2. Бизнес-процессом называется

1) модель деятельности предприятия, выраженная в терминах внутренних и внешних связей;

- 2) процесс согласования решений руководства компании;
- 3) деятельность менеджеров предприятия.

## 3. Основным назначением корпоративных информационных систем является

- 1) оперативное предоставление непротиворечивой, достоверной и
	- структурированной информации для принятия управленческих решений;
	- 2) передача данных в глобальную сеть Интернет;
- 3) обеспечение передачи сообщений между пользователями.
- 4. Под стратегическим планированием деятельности предприятия понимается
	- 1) планирование с учетом влияния внешних параметров;
	- 2) планирование бюджетирования направлений деятельности;
	- 3) планирование схемы производственного цикла.
- 5. Под оперативным планированием деятельности предприятия понимается
	- 1) планирование с учетом влияния внешних параметров;
	- 2) планирование бюджетирования направлений деятельности;
	- 3) планирование схемы производственного цикла.

#### 4.2.4. Самостоятельная работа и подготовка реферата

Самостоятельная работа проводится в форме изучения литературных источников отечественных и зарубежных авторов по выбранной теме и написании реферата.

Проверка конспекта проводится по итогам изучения дисциплин, отводящихся на самостоятельное изучение. Шкала оценивания конспекта представлена в таблице 8

Таблица 8 - Шкала оценивания компетенций при проверке конспекта

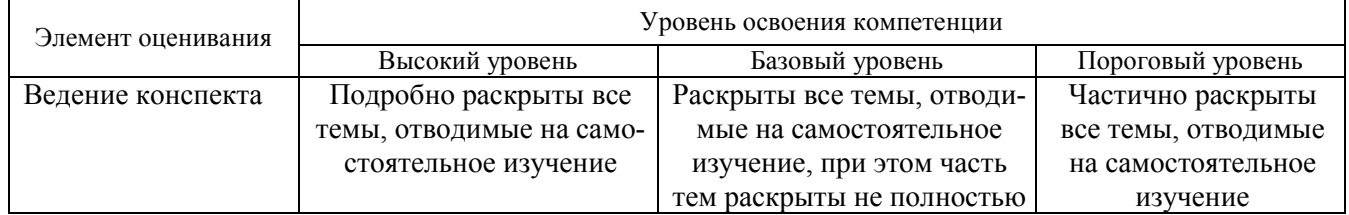

Реферат подготавливается студентом на тему: Проведение анализа состояния внедрения корпоративной информационной системы по выбранной отрасли промышленности. Студенту необходимо самостоятельно выбрать отрасль промышленности из предлагаемого перечня:

- 1) Производство металлических изделий
- 2) Производство автомобилей, прицепов, полуприцепов
- 3) Обработка древесины и производство изделий из дерева и пробки, кроме мебели
- 4) Производство минеральных вод и других безалкогольных напитков

## Согласована на портале № 3633

- 5) Текстильное производство
- 6) Целлюлозно-бумажное производство
- 7) Издательская и полиграфическая деятельность
- 8) Химическое производство
- 9) Металлургическое производство
- 10) Производство машин и оборудования
- 11) Производство, передача и распределение электроэнергии, газа, пара и горячей воды
- 12) Сбор, очистка и распределение воды
- 13) Обработка вторичного сырья
- 14) Производство судов, летательных и космических аппаратов и прочих транспортных средств
- 15) Производство мебели
- 16) Производство аппаратуры для радио, телевидения и связи

Таблица 9 – Шкала оценивания компетенций при проверке реферата

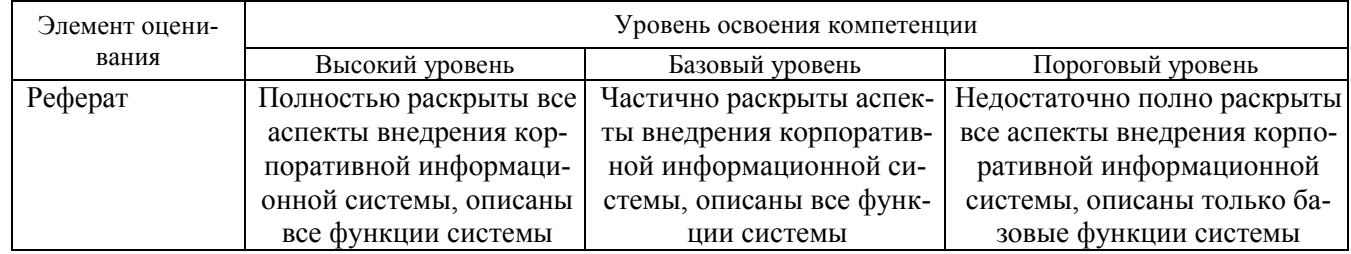

Рекомендации по самостоятельной работе приведены в методических указаниях:

Сенченко П.В. Методические указания для выполнения лабораторных и самостоятельных работ по дисциплине «Корпоративные информационные системы», 2016. – 18 с. [Электронный ресурс]: Образовательный портал ТУСУРа. – URL:

http://aoi.tusur.ru/upload/methodical\_materials/metod\_lab\_2016\_gmu\_erp\_file\_\_720\_1943.pdf

## **5. МЕТОДИЧЕСКИЕ МАТЕРИАЛЫ**

Для обеспечения процесса обучения и решения задач обучения используются методические материалы.

#### **Основная литература**

- 1. Брусакова И.А., Чертовской В.Д., Информационные системы и технологии в экономике. М.: Финансы и статистика, 2007, 352 С. ISBN:978-5-279-03245-7 (Гриф) («Электронная библиотека «Лань» http://e.lanbook.com/books/ element.php?pl1\_cid=25&pl1\_id=1008)
- 2. Ехлаков Ю.П., Адуева Т.В., Системы управления производством ERP-системы. Учебное пособие - Томск: ТУСУР, 2009. – 139 с. (Наличие в библиотеке ТУСУР: 8 экз.: счз1 (2), счз5 (1), аул (5))
- 3. Сенченко П.В. Организация баз данных: учеб. пособие. Томск: ТУСУР, ФДО, 2015. –170 с. [Электронный ресурс]: сайт кафедры АОИ. – URL: http://aoi.tusur.ru/upload/methodical\_materials/BD\_posobie2015\_file \_614\_3112.pdf

#### **Дополнительная литература**

[Афонасова](http://www.lib.tusur.ru/cgi-bin/irbis64r_71/cgiirbis_64.exe?Z21ID=&I21DBN=LIB&P21DBN=LIB&S21STN=1&S21REF=10&S21FMT=fullw&C21COM=S&S21CNR=20&S21P01=3&S21P02=0&S21P03=A=&S21COLORTERMS=0&S21STR=%D0%90%D1%84%D0%BE%D0%BD%D0%B0%D1%81%D0%BE%D0%B2%D0%B0,%20%D0%9C%D0%B0%D1%80%D0%B3%D0%B0%D1%80%D0%B8%D1%82%D0%B0%20%D0%90%D0%BB%D0%B5%D0%BA%D1%81%D0%B5%D0%B5%D0%B2%D0%BD%D0%B0) М.А. Планирование на предприятии : Учебное пособие / Томск ТУСУР, 2000 – 144с. (Наличие в библиотеке ТУСУР: 7 экз. анл (4), счз1 (2), счз5 (1))

#### **Учебно-методические пособия и программное обеспечение**

Сенченко П.В. Методические указания для выполнения лабораторных и самостоятельных работ по дисциплине «Корпоративные информационные системы», 2016. – 18 с. [Электронный ресурс]: Образовательный портал каф. АОИ – URL:

http://aoi.tusur.ru/upload/methodical\_materials/metod\_lab\_2016\_gmu\_erp\_file\_\_720\_1943.pdf

Электронные варианты УМПО находятся в открытом доступе в компьютерных классах.

Для организации работы студентов требуется свободный доступ в компьютерные классы с наличием ОС Windows, MS Office, 1С